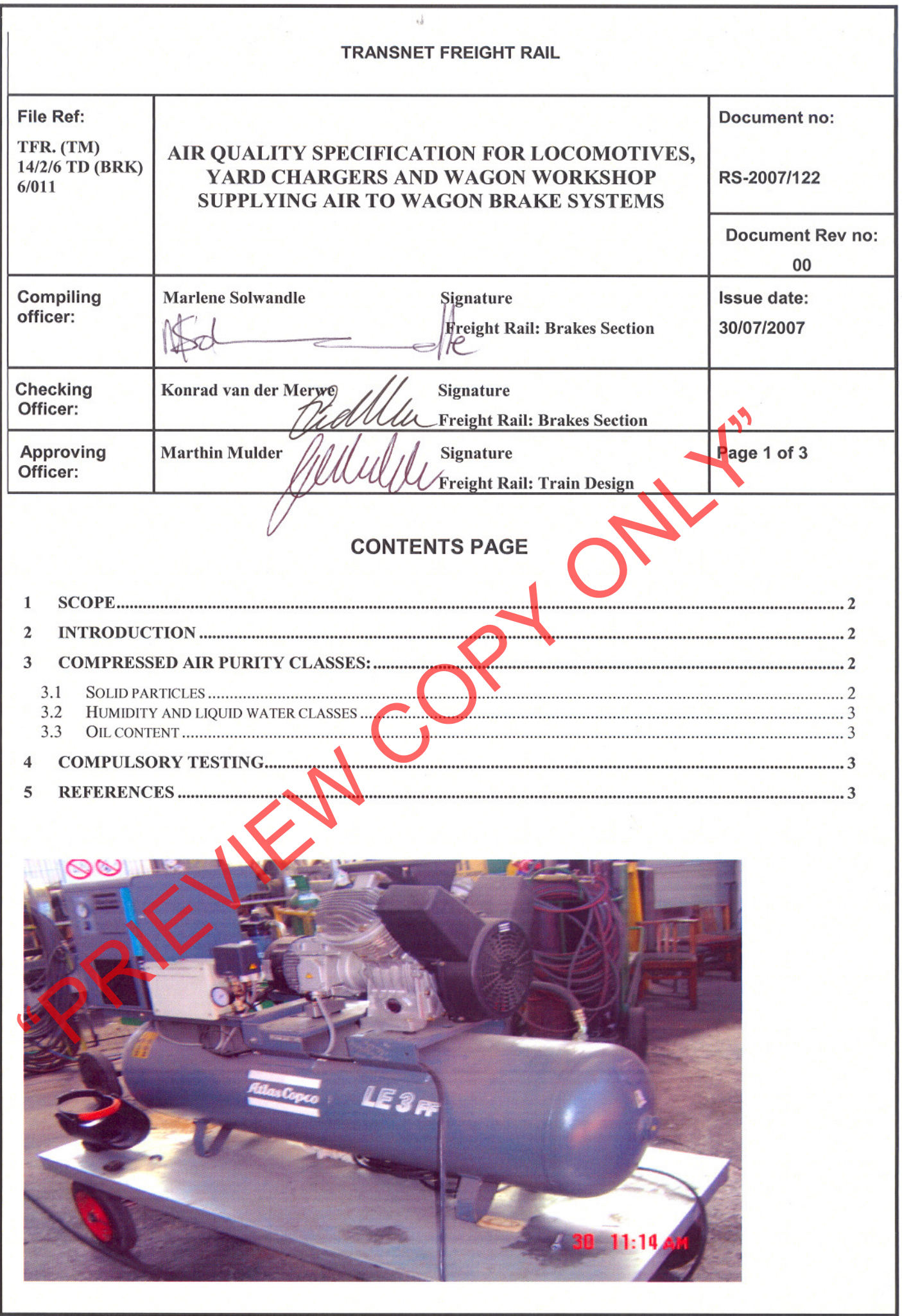

-air

 $\mu$ 

Note: If there is no red "controlled copy" stamp in the bottom right hand corner of this page, then this is an uncontrolled copy and should be used with caution. Air Quality Form reference: DATA/TECH AUDITS/TECH. REPORT FO  $\lambda$ 

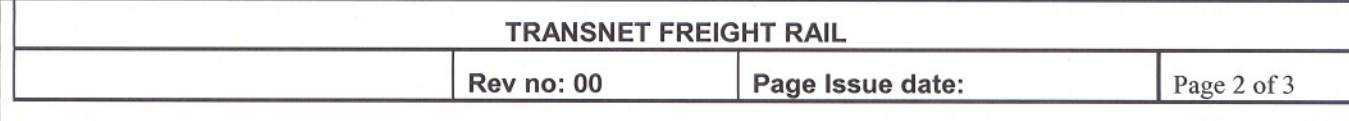

## **Scope** 1

This specification qualify the purity and dryness of compressed air generated in locomotives, yard chargers, wagon workshops and supplying air to wagon brake systems. Dry air in wagon brake system reduces the possibilities of undesired emergency brake application (UDE) [extracted from the Association of American Rail Roads (AAR) research]. Dry air in wagon and locomotive brake valves ensures longer, fault free operation extended life cycles, between overhauls.

# **Introduction** 2

- 
- 
- 

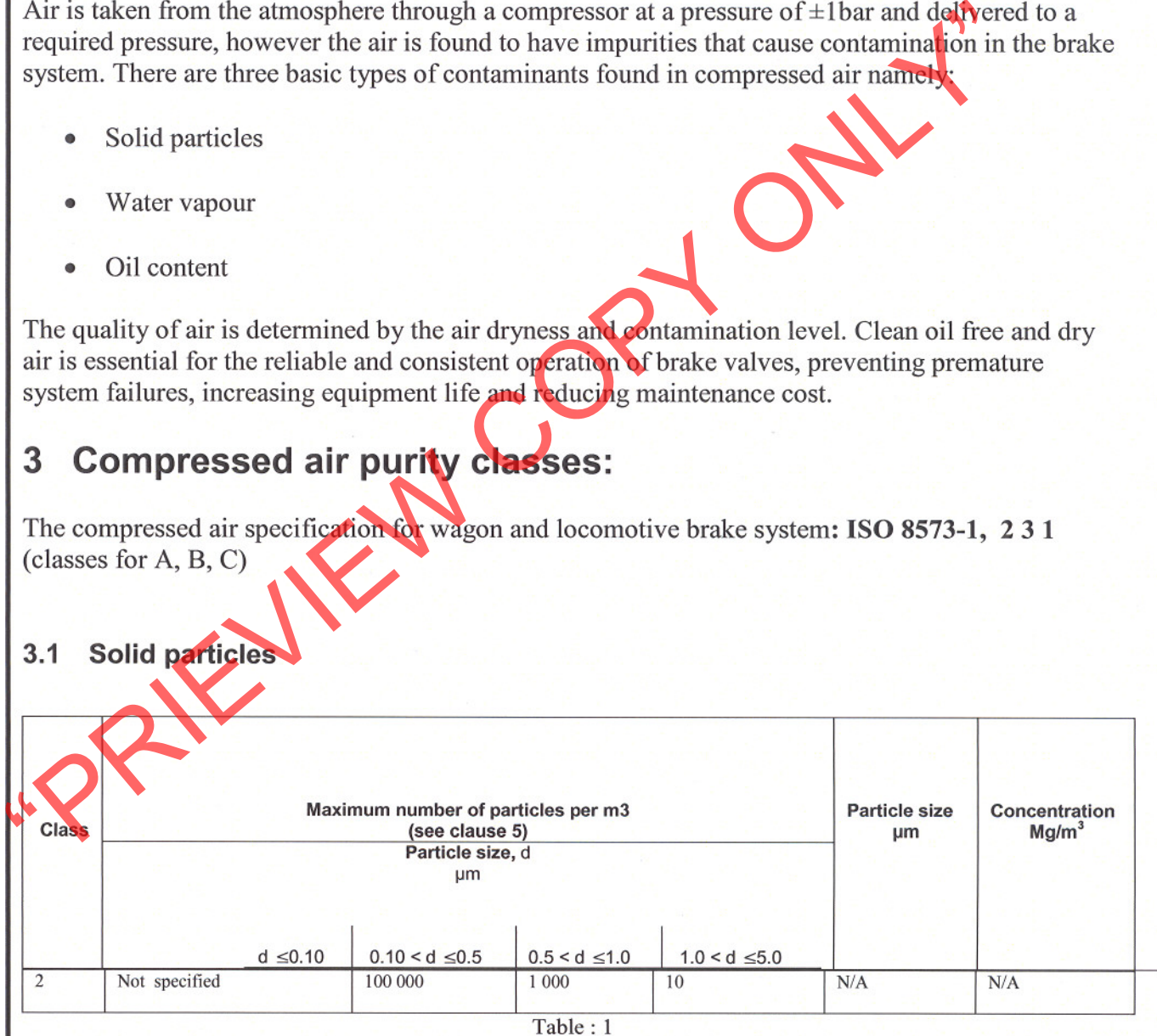

Solid particles properties are important and characterized by density, shape, size and hardness. The acceptable solid particle size for Freight Rail is class 2 as shown in the table above.

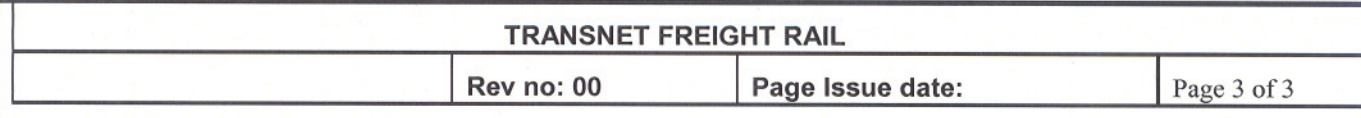

## **Humidity and liquid water classes**  $3.2$

The water carrying capacity of air is more dependent on increase in temperature than decrease in absolute pressure, such that, as air is compressed, the increase in temperature has a larger effect than the increase in pressure and the air is capable of carrying more water

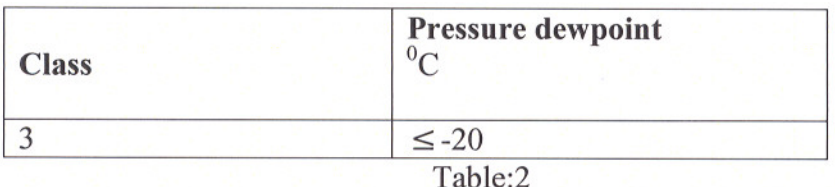

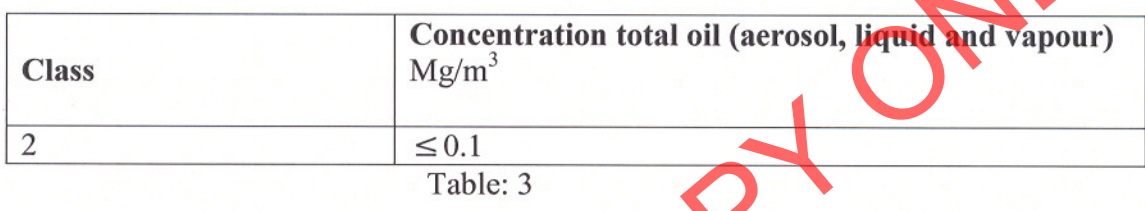

The acceptable humidity class for Freight Rail is class 3, as shown in the table above: but with value of  $\leq$ -15°C for the pressure dewpoint.<br>
3.3 Oil content<br>
Class Maym<sup>3</sup><br>
2  $\leq$ 0.1<br>
Table: 3<br>
The acceptable oil con

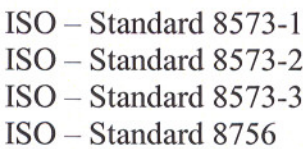